# BAB III METODOLOGI PENELITIAN

### **3.1 Desain Penelitian**

Desain penelitian adalah kerangka kerja yang digunakan untuk melaksanakan penelitian. Pola desain penelitian dalam setiap disiplin ilmu memiliki kesan masing-masing, namun prinsip-prinsip umumnya memiliki banyak kesamaan. Desain penelitian memberikan gambaran tentang prosedur untuk mendapatkan informasi atau data yang diperlukan untuk menjawab seluruh pertanyaan penelitian. Oleh karena itu, sebuah desain penelitian yang baik akan menghasilkan sebuah proses penelitian yang efektif dan efisien.

Desain penelitian harus mampu menggambarkan semua proses yang diperlukan dalam perencanaan dan pelaksanaan penelitian, yang membantu peneliti dalam pengumpulan dan menganalisis data. Penelitian adalah suatu proses mencari sesuatu secara sistematik dalam waktu yang lama dengan menggunakan metode ilmiah serta aturan-aturan yang berlaku untuk dapat menghasilkan suatu penelitian yang baik. Oleh karena itu, untuk dapat menghasilkan penelitian yang baik, maka dibutuhkan desain penelitian yag benar-benar dapat mengarahkan peneliti dalam setiap tahap penelitiannya.

Dengan berpedoman pada rancangan penelitian maka peneliti akan terhindar dari penyimpangan-penyimpangan. Dengan demikian kesalahan dalam penelitian dapat ditekan seminimal mungkin. Oleh karena itu, penelitian ini menggunakan rancangan penelitian sebagai berikut :

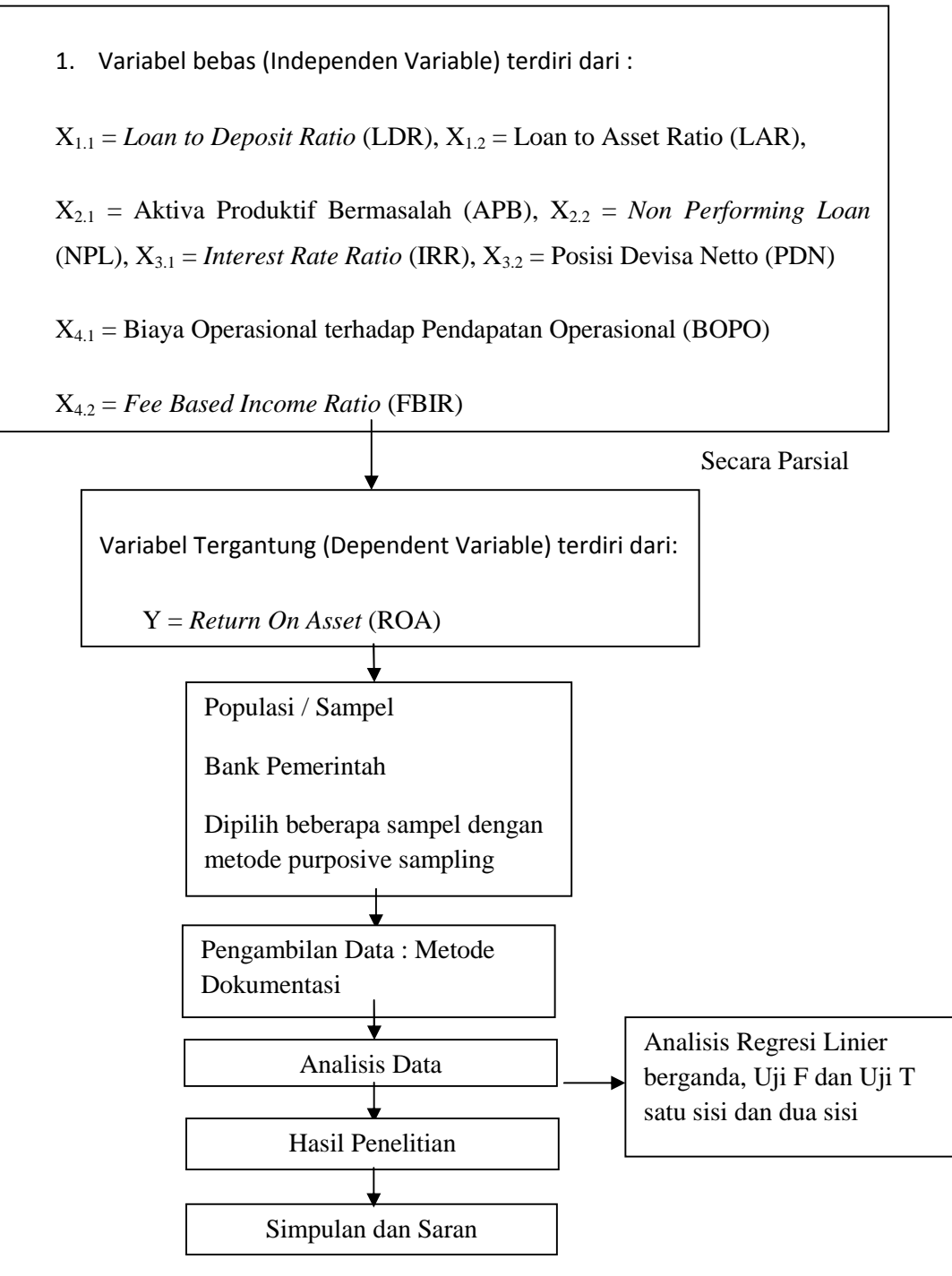

**Gambar 3.1** Bagan Desain Penelitian

#### **3.2 Tempat dan Waktu Penelitian**

Tempat dilakukannya penelitian ini adalah pada Bank Pemerintah dan waktu dalam penelitian ini yaitu Triwulan I Tahun 2012 sampai dengan Triwulan II Tahun 2016.

## **3.3 Jenis dan Sumber Data**

Data merupakan fakta empirik yang dikumpulkan oleh peneliti untuk kepentingan memecahkan masalah atau menjawab pertanyaan penelitian. Menurut jenis datanya,dalam penelitian ini menggunakan jenis data kuantitatif. Menurut Sugiyono (2016:07) "data kuantitatif adalah data berbentuk angka, atau data kualitatif yang diangkakan (Skoring)". Jadi, dalam penelitian ini menggunakan data laporan keuangan berupa angka dan rasio-rasio keuangan yang mencakup, rasio keuangan likuiditas, kualitas aktiva, sensitivitas pasar,efisiensi dan profitabilitas.

Berdasaran sumbernya, data penelitian dapat dikelompokkan dalam dua jenis yaitu data primer dan data sekunder. Data primer adalah data yang diperoleh atau dikumpulkan oleh peneliti secara langsung dari sumber datanya, sedangkan data sekunder adalah data yang diperoleh atau dikumpulkan peneliti dari berbagai sumber yang telah ada. Dalam penelitian ini sumber data yang dikumpulkan yaitu data sekunder. Pengertian data sekunder menurut Sugiyono (2016;402) sumber data sekunder adalah data yang tidak langsung memberikan data. Pada penelitian ini, peneliti menggunakan data sekunder yaitu data keuangan yang telah di audit dan dilaporkan di Bank Indonesia setiap tahunnya.

### **3.4 Populasi dan Sampel**

### **3.4.1 Populasi**

Populasi dalam hal ini merupakan kumpulan obyek yang akan diteliti. Populasi penelitian ini merupakan langkah pertama yang harus diperhatikan, karena hal ini akan mempengaruhi metode yang akan digunakan. Adapun yang dimaksud dengan populasi Menurut Sugiyono (2016:80), populasi adalah wilayah generalisasi yang terdiri dari obyek / subyek yang mempunyai kualitas dan karakteristik tertentu yang ditetapkan oleh peneliti untuk dipelajari kemudian ditarik kesimpulannya.

Didalam penelitian ini yang menjadi populasi adalah Bank Pemerintah.

#### **3.4.2 Sampel**

Menurut Sugiyono (2016:81), sampel adalah bagian dari jumlah dan karakteristik yang dimiliki oleh populasi tersebut. Dalam penelitian ini, kriteria yang digunakan dalam peneliti adalah Bank Pemerintah yang memiliki total asset sebesar 500 - 900 triliun pada periode triwulan II tahun 2016. Peneliti ini menggunakan metode purposive sampling untuk dijadikan sampel berdasarkan kriteria tersebut, maka yang didapat dari anggota populasi yang menjadi anggota sampel dalam penelitian ini adalah Bank Pemerintah yang meliputi : Bank Mandiri, Bank Negara Indonesia dan Bank Rakyat Indonesia seperti yang ditujukan pada tabel 3.2.

#### **Tabel 3.1** POPULASI PENELITIAN BERDASARKAN TOTAL ASSET PADA BANK PEMERINTAH PER JUNI 2016

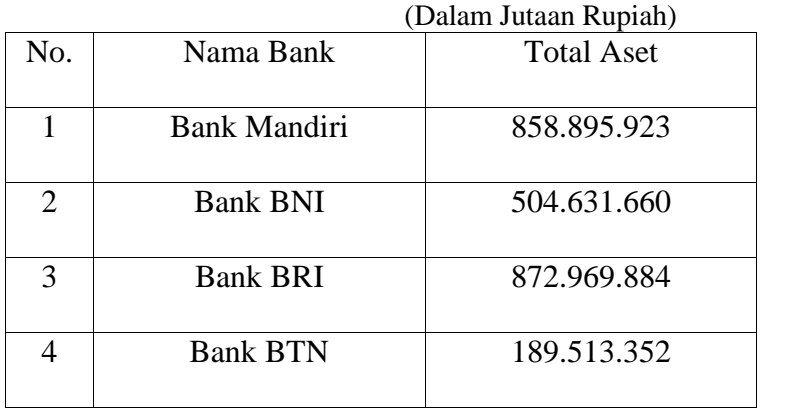

Sumber : *Laporan Keuangan Publikasi* (*www.ojk.go.id*)

## **Tabel 3.2** SAMPEL PENELITIAN BERDASARKAN TOTAL ASSET PADA BANK PEMERINTAH PER JUNI 2016

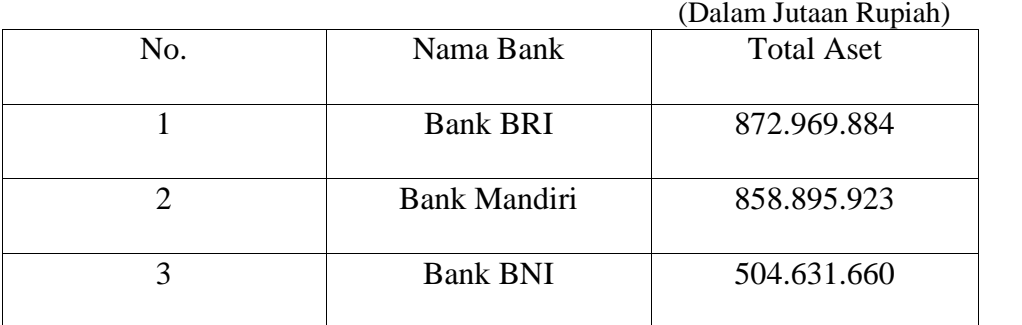

Sumber : Tabel 3.1

### **3.5 Teknik Pengambilan Data**

Teknik pengambilan data adalah suatu proses pengumpulan data yang akan diuji menggunakan uji regresi linier berganda untuk menguji rumusan hipotesis yang digunakan dalam penelitian ini. Teknik pengambilan data yang digunakan adalah teknik *purposive sampling* dimana teknik *purposive sampling* merupakan teknik penentuan sampel dengan pertimbangan tertentu (Sugiyono, 2016:85). Adapun beberapa pertimbangan tertentu dalam pengambilan sampel dengan teknik *purposive sampling*,yaitu:

- 1. Bank Pemerintah yang meliputi : Bank Mandiri, Bank Negara Indonesia dan Bank Rakyat Indonesia.
- 2. Bank Pemerintah yang membuat dan melaporkan data keuangan yang telah diaudit di Bank Indonesia.
- 3. Bank Pemerintah yang mempunyai indikator-indikator (Rasio Keuangan dan efisiensi) sesuai dengan indikator yang akan di uji pada penelitian ini.

# **3.6 Definisi Variabel dan Definisi Operasional**

## **3.6.1 Definisi Variabel**

Variabel menurut Sugiyono (2016:38) adalah gejala yang bervariasi, yang menjadi obyek penelitian atau apa yang menjadi titik perhatian suatu penelitian.

Variabel dalam penelitian ini terdiri dari :

- a. Variabel bebas (Independent variabel) adalah variabel yang mempengaruhi atau menjadi sebab perubahannya atau timbulnya variabel terikat (dependent ). Dalam penelitian ini yang menjadi variabel bebas adalah  $X_1$ : Likuiditas,  $X_2$ : Kualitas Aktiva,  $X_3$ : Sensitivitas Pasar, X<sup>4</sup> : Efisiensi.
- b. Variabel terikat (dependent variabel) adalah Variabel yang dipengaruhi atau yang menjadi akibat, karena adanya variabel bebas. Dalam penelitian ini yang menjadi variabel terikat adalah Y : Profitabilitas.

# **3.6.2 Definisi Operasional**

1. Profitabilitas

Profitabilitas Bank merupakan kemampuan bank untuk mengukur tingkat efisiensi usaha dan profitabilitas yang dicapai oleh bank yang bersangkutan. Dalam Penelitian ini rasio yang digunakan untuk mengukur profitabilitas yaitu :

*- Return On Assets* (ROA)

ROA adalah perbandingan antara laba sebelum pajak dengan total aktiva yang dimiliki oleh Bank Pemerintah, mulai dari periode triwulan I tahun 2012 sampai dengan triwulan II tahun 2016. Satuan ukuran ROA menggunakan persen dan untuk mengukurnya menggunakan rumus :

 $ROA = \frac{Laba Sebelum Pajak}{Total Aktiva} \times 100 \%$ 

2. Likuiditas

Likuiditas adalah kemampuan manajemen bank dalam menyediakan dana yang cukup memenuhi kewajiban jangka pendeknya pada saat ditagih. Dalam Penelitian ini rasio yang digunakan untuk mengukur likuiditas yaitu :

*- Loan Deposito Ratio* (LDR)

LDR adalah perbandingan anatara jumlah kredit yang diberikan dengan total dana pihak ketiga yang dimiliki oleh Bank Pemerintah, mulai dari periode triwulan I tahun 2012 sampai dengan triwulan II tahun 2016. Satuan ukuran LDR menggunakan persen dan mengukurnya menggunakan rumus :

$$
LDR = \frac{Total kredit}{Dana pihak ketiga} \times 100\%
$$

*- Loan to Asset Ratio* (LAR)

LAR adalah perbandingan antara jumlah kredit yang diberikan dengan jumlah asset yang dimiliki oleh Bank Pemerintah, mulai dari periode triwulan I tahun 2012 sampai dengan triwulan II tahun 2016. Satuan ukuran LAR menggunakan persen dan untuk mengukurnya menggunakan rumus :

$$
LAR = \frac{Total kredit \text{ yang diberikan}}{Total asset} \times 100\%
$$

3. Kualitas Aktiva

Kualitas aktiva adalah semua aktiva dalam rupiah dan valuta asing yang dimiliki bank dengan maksud untuk memperoleh penghasilan sesuai dengan fungsinya. Dalam Penelitian ini rasio yang digunakan untuk mengukur Kualitas Aktiva yaitu :

*-* Aktiva Produktif Bermasalah (APB)

APB adalah perbandingan antara aktiva produktif bermasalah (kurang lancar, diragukan, macet) dengan total aktiva produktif yang dimiliki oleh Bank Pemerintah, mulai dari periode triwulan I tahun 2012 sampai dengan triwulan II tahun 2016. Satuan ukuran APB menggunakan persen dan untuk mengukurnya menggunakan rumus :

$$
APB = \frac{Aktiva productif\ bermasalan}{Total\ aktiva productif} \times 100\ \%
$$

*- Non Perfoming Loan* (NPL)

NPL adalah perbandingan antara total kredit bermasalah (kurang lancar, diragukan, macet) dengan total kredit yang dimiliki oleh Bank Pemerintah, mulai dari periode triwulan I tahun 2012 sampai dengan triwulan II tahun 2016. Satuan ukuran NPL menggunakan persen dan untuk mengukurnya menggunakan rumus :

$$
NPL = \frac{Kurang lancar | Diragukan | Macet}{Total kredit} \times 100\%
$$

#### 4. Sensitivitas Pasar

Sensitivitas pasar merupakan pengukuran kemampuan bank dalam menanggapi perubahan-perubahan pasar (nilai tukar) yang memiliki pengaruh pada tingkat profitabilitas suatu bank. Dalam Penelitian ini rasio yang digunakan untuk mengukur Sensitivitas Pasar yaitu :

### *- Interest Rate Risk (*IRR*)*

IRR adalah perbandingan anatara IRSA (Interest Rate Sensitive Assets) dengan IRSL (Interest Rate Sensitive Liabilities) yang dimiliki oleh Bank Pemerintah, mulai dari periode triwulan I tahun 2012 sampai dengan triwulan II tahun 2016. Satuan ukuran IRR menggunakan persen dan untuk mengukurnya menggunakan rumus :

$$
IRR = \frac{Interest Rate Sensitivity Assets}{Interest Rate Sensitivity Liability} \times 100\%
$$

*- Posisi Devisa Netto* (PDN)

PDN adalah perbandingan antara aktiva valas terhadap passiva valas, baik neraca maupun off balance sheet yang dimiliki oleh Bank Pemerintah, mulai dari periode triwulan I tahun 2012 sampai dengan triwulan 2016. Satuan ukuran PDN menggunakan persen dan untuk mengukurnya menggunakan rumus :

$$
PDN = \frac{(aktiva \, vals - passiva \, vals) + selisih \, off \, balance \, sheet}{Modal} \, x \, 100 \, \%
$$

5. Efisiensi

Efisiensi adalah rasio yang digunakan untuk memastikan efisiensi dan kualitas pendapatan bank secara benar dan akurat. Dalam Penelitian ini rasio yang digunakan untuk mengukur Efisiensi yaitu :

*-* Biaya Operasional terhadap Pendapatan Operasional (BOPO)

BOPO adalah perbandingan antara biaya operasional yang dikeluarkan oleh bank dengan pendapatan operasional yang dimiliki oleh Bank Pemerintah, mulai dari periode triwulan I tahun 2012 sampai dengan triwulan II tahun 2016. Satuan ukuran BOPO menggunakan persen dan untuk mengukurnya menggunakan rumus :

$$
\textit{BOPO} = \frac{\textit{Biaya Operasional}}{\textit{Pendaratan Operasional}} \; x \, 100 \, \%
$$

*- Fee Based Income ratio* (FBIR)

FBIR adalah perbandingan antara pendapatan operasional diluar pendapatan bunga dengan pendapatan operasional yang dimiliki oleh Bank Pemerintah, mulai dari periode triwulan I tahun 2012 sampai dengan triwulan II tahun 2016. Satuan ukuran FBIR menggunakan persen dan untuk mengukurnya menggunakan rumus :

$$
F BIR = \frac{Pendapatan\;Operational\;diluar pendapatan\;bunga}{Pendapatan\;Operasional}
$$
x 100%

### **3.7 Teknik Pengumpulan Data**

Dokumentasi adalah salah satu metode pengumpulan data kualitatif dengan melihat atau menganalisis dokumen-dokumen yang dibuat oleh subjek sendiri atau oleh orang lain tentang subjek. Sejumlah besar fakta dan data tersimpan dalam bahan yang berbentuk dokumentasi. Sebagian besar data yang tersedia adalah berbentuk surat-surat, catatan harian, cenderamata, laporan, artefak, foto, dan sebagainya. Sifat utama data ini tak terbatas pada ruang dan waktu sehingga memberi peluang kepada peneliti untuk mengetahui hal-hal yang pernah terjadi di waktu silam. Secara detail bahan dokumenter terbagi beberapa macam, yaitu otobiografi, surat-surat pribadi, buku atau catatan harian, memorial, klipping, dokumen pemerintah atau swasta, data di server dan flashdisk, data tersimpan di website, dan lain-lain. Dalam penelitian ini menggunakan metode dokumentasi dengan data sekunder dengan rincian sebagai berikut :

- 1. Mencari bank yang termasuk dalam Bank Pemerintah di www. Ojk.go.id.
- 2. Mencatat dan memisahkan bank bank yang termasuk dalam Bank pemerintah yang terdapat di www.Ojk.go.id dan melaporkan ringkasan kinerja selama periode 2012-2016.
- 3. Mengelola data dari ringkasan kinerja pada Bank Pemerintah yang ada pada www.ojk.go.id sesuai dengan variabel dalam penelitian ini.
- 4. Peneliti melakukan analisis data dan membuat simpulan.

#### **3.8 Model Analisis**

Analisis data merupakan bagian dari proses pengujian data yang hasilnya digunakan sebagai bukti yang memadai untuk menarik kesimpulan penelitian. Dalam Penelitian ini analisis yang digunakan untuk mengukur kekuatan hubungan antara dua variabel atau lebih adalah Analisis Regresi Linier Berganda.

#### **3.9 Proses Pengolahan Data**

Proses pengolahan data dilakukan dengan cara editing data-data yang didapat dari Laporan Keuangan Publikasi Bank Indonesia (*www.ojk.go.id*) dilakukan tabulasi. Tabulating yaitu pengelompokan data atas data-data dengan teratur dan teliti, kemudian dihitung dan dijumlahkan dan disajikan dalam bentuk tabel. Berdasar tabel tersebut akan dipakai untuk membuat data agar didapat hubungan atau pengaruh antara variabel-variabel yang telah ada. Kemudian dilakukan perhitungan atau pengelolaan data dengan alat bantu SPSS (Statistical Product and Service Solution).

### **3.10 Teknik Pengujian Hipotesis dan Analisis Data**

Penggunaan model analisis regresi linier berganda terikat dengan sejumlah asumsi dan harus memenuhi asumsi-asumsi klasik yang mendasari model tersebut. Pengujian asumsi yang harus dipenuhi agar Persamaan regresi dapat digunakan dengan baik (uji persyaratan analisis) sebagai berikut :

## **3.10.1 Uji Kualitas Data**

1. Statistik Deskriptif

Statistik deskriptif adalah statistik yang digunakan untuk menganalisis data dengan cara mendeskripsikan atau menggambarkan data yang telah terkumpul sebagaimana adanya tanpa bermaksud membuat kesimpulan yang berlaku umum atau generalisasi (Sugiyono, 2016:147). Termasuk dalam statistik deskriptif antara lain penyajian data melalui tabel, grafik, diagram lingkaran, pictogram, perhitungan modus, median, mean, perhitungan desil, persentil, penyebaran data melalui perhitungan rata-rata, standar deviasi, dan perhitungan prosentase (Sugiyono, 2016).

2. Statistik Verifikasi

Untuk mengetahui pengaruh variabel independen terhadap profitabilitas, maka digunakan teknik analisis data statistik parametris. Statistik parametris digunakan untuk menguji parameter populasi melalui statistik, atau menguji ukuran populasi melalui data sampel (Sugiyono, 2016:208).

Dalam melalukan analisis statistik ada beberapa langkah pengujian statistik yang harus dilakukan. Adapun langkah-langkahnya adalah sebagai berikut :

#### a. Uji Normalitas

Uji normalitas bertujuan untuk menguji apakah dalam model regresi variabel terikat dan variabel bebas keduanya apakah mempunyai distribusi normal atau tidak. Model regresi yang baik harus mempunyai distribusi normal atau mendekati normal. Pengujian dilakukan dengan analisis grafik (scatterplot) yakni dengan melihat normal probability plot yang membandingkan distribusi kumulatif dengan distribusi normal. Distribusi normal akan membentuk satu garis lurus diagonal dan ploting data residual akan dibandingkan dengan garis diagonal. Jika distribusi data residual normal maka garis yang menggambarkan data sesungguhnya akan mengikuti garis diagonalnya.

Uji normalitas lain pada penelitian ini menggunakan uji statistik non parametrik Kolmogorov Smirnov (K-S). Uji K-S dilakukan dengan membuat hipotesis :

Jika nilai Asymp. Sig. (2 – tailed) 0,05 data berdistribusi normal Jika nilai Asymp. Sig. (2 – tailed) 0,05 data tidak berdistribusi normal (Imam Ghozali, 2011:160-165).

#### b. Uji Multikolinearitas

Menurut Imam Ghozali (2011:105-106) Uji Multikolonieritas bertujuan untuk menguji apakah model regresi ditemukan adanya korelasi antar variable bebas (Independen). Model korelasi yang baik seharusnya tidak terjadi korelasi di antara variable independen. Jika variable independen saling berkorelasi maka variable ini tidak ontogonal. Variebel ontogonal adalah variable independen yang nilai korelasi antar sesame variable independen sama dengan nol.

Untuk mendeteksi adanya multikolonieritas dengan membuat hipotesis :

Tolerance value  $< 0.10$  atau VIF  $> 10$  : terjadi multikolonieritas

Tolerance value  $> 0.10$  atau VIF  $< 10$ : tidak terjadi multikolonieritas c. Uji Autokorelasi

Menurut Imam Ghozali (2011:110) uji autokorelasi bertujuan untuk menguji apakah dalam model regresi linear ada korelasi antara kesalahan pengganggu pada periode t dengan periode t-1 sebelumnya. Jika terjadi korelasi, maka dinamakan problem autokorelasi. Autokorelasi muncul karena observasi yang berurutan sepanjang waktu berkaitan satu sama lain. Masalah ini timbul karena residual (kesalahan pengganggu) tidak bebas dari satu observasi ke observasi lainnya. Pada penelitian ini menggunakan Uji Durbin–Watson (DW test).

Uji Durbin Watson hanya digunakan untuk autokorelasi tingkat satu dan mensyaratkan adanya konstanta dalam model regresi dan tidak ada varibel di antara variable independen. Menurut Algifari dalam buku Aprilinda Ramadhina (2011:13), tingkat autokorelasi dapat diukur dengan criteria sebagai berikut :

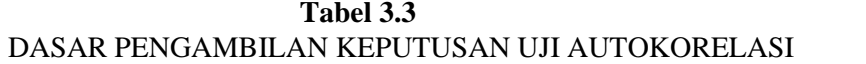

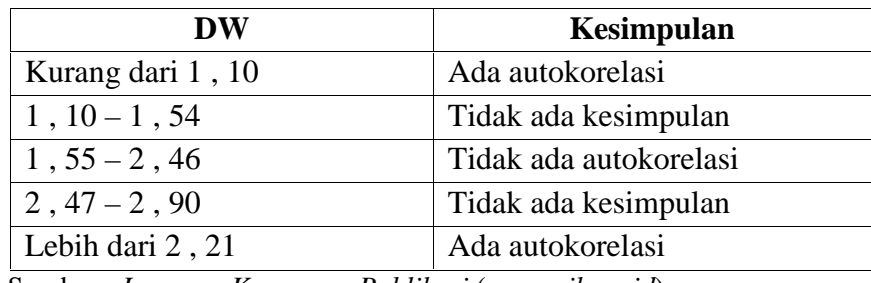

Sumber : *Laporan Keuangan Publikasi* (*www.ojk.go.id*)

#### d. Uji Heterokedastisitas

Uji asumsi heteroskedastisitas bertujuan untuk mengetahui apakah variasi residual absolute sama atau tidak sama untuk semua pengamatan. Cara yang dapat dilakukan untuk mengetahui gejala heterokedastisitas, antara lain:

- 1. Jika ada pola tertentu seperti titik-titik (poin-poin), yang ada membentuk suatu pola tertentu yang beraturan (bergelombang melebar, kemudian menyempit), maka terjadi heteroskedastisitas.
- 2. Jika ada pola yang jelas, serta titik-titik menyebar keatas dan dibawah 0 pada sumbu Y, maka tidak terjadi heteroskedastisitas.

## **3.10.2 Metode Analisis Data**

Analisis data merupakan bagian dari proses pengujian data yang hasilnya digunakan sebagai bukti yang memadai untuk menarik kesimpulan penelitian. Menurut Sugiyono (2016) analisis data merupakan kegiatan setelah data dari seluruh sumber yang terkumpul menggunakan statistik.

1. Analisis Regresi Linier Berganda

Menurut Imam Ghozali (2012:96), "Analisis regresi linier berganda digunakan untuk mengukur kekuatan hubungan antara dua variabel atau lebih serta juga digunakan untuk menunjukkan arah hubungan antara

variabel dependen dengan variabel independen". Sehingga dengan demikian, analisis regresi ini dilakukan untuk menentukan arah dan mengukur besarnya pengaruh variabel-variabel bebas berdasarkan indikatornya yaitu : (LDR, LAR, APB, NPL, IRR, PDN, BOPO, dan FBIR) terhadap variabel tergantung (ROA). Adapun rumus yang digunakan untuk mengukurnya yaitu :

 $Y = + 1X_{1,1}+ 2X_{1,2}+ 3X_{2,1}+ 4X_{2,2}+ 5X_{3,1}+ 6X_{3,2}+ 7X_{4,1}+ 8X_{4,2}+e^{i}$ Dimana : Y = *Return On Asset* (ROA)  $=$  Konstanta  $1X_{11}$  -  $8X_{4.2}$  = Koefisien Regresi  $X_{11}$  = Loan to Deposit Ratio (LDR)  $X_{12}$  = Loan to Assets Ratio (LAR)  $X_{21}$  = Aktiva Produktif Bermasalah (APB)  $X_{2,2}$  = Non Perfoming Loan (NPL)  $X_{31}$  = Interest Rate Risk (IRR)  $X_{3.2}$  = Posisi Devisa Netto (PDN)

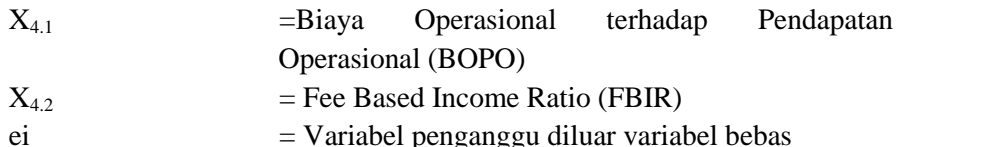

#### **3.10.3 Pengujian Hipotesis**

Dalam penelitian ini peneliti menggunakan 2 uji, Yaitu :

1. Uji Serempak (Uji F)

Menurut Imam Ghozali (2012:98), "Uji serempak (Uji F) adalah Uji yang digunakan untuk mengetahui apakah variabel bebas (independen) secara bersama-sama berpengaruh terhadap variabel tergantung (dependen)". Uji F dalam penelitian ini dilakukan untuk mengetahui signifikan atau tidaknya pengaruh variabel bebas yaitu LDR ( $X_{1,1}$ ), LAR  $(X_{1,2})$ , APB  $(X_{2,1})$ , NPL  $(X_{2,2})$ , IRR  $(X_{3,1})$ , PDN  $(X_{3,2})$ , BOPO  $(X_{4,1})$ , dan FBIR  $(X_{4,2})$ , secara bersama-bersama terhadap variabel tergantung yaitu ROA (Y). Langkah-langkah dalam melakukan pengujian ini, sebagai berikut :

a. Merumuskan Formulasi atau uji hipotesis

 $H_0$ :  $I = 2 = 3 = 4 = 5 = 6 = 7 = 8 = 0$ 

Dengan demikian berarti bahwa seluruh variabel bebas yaitu LDR (  $X_{1,1}$ ), LAR  $(X_{1,2})$ , APB  $(X_{2,1})$ , NPL  $(X_{2,2})$ , IRR  $(X_{3,1})$ , PDN  $(X_{3,2})$ , BOPO  $(X_{4,1})$ , dan FBIR  $(X_{4,2})$ , secara bersama-sama tidak berpengaruh terhadap variabel tergantung yaitu ROA (Y).

 $H_1: 1 \t2 \t3 \t4 \t5 \t6 \t7 \t8 \t0$ 

Dengan demikian berarti bahwa seluruh variabel bebas yaitu LDR (  $X_{1,1}$ ), LAR  $(X_{1,2})$ , APB  $(X_{2,1})$ , NPL  $(X_{2,2})$ , IRR  $(X_{3,1})$ , PDN  $(X_{3,2})$ , BOPO  $(X_{4,1})$ , dan FBIR  $(X_{4,2})$ , secara bersama-sama berpengaruh signifikan terhadap variabel tergantung yaitu ROA (Y).

b. Menentukan taraf signifikan () sebesar 0,05 atau 5%

c. Menentukan daerah permintaan dan penolakan  $H_0$ 

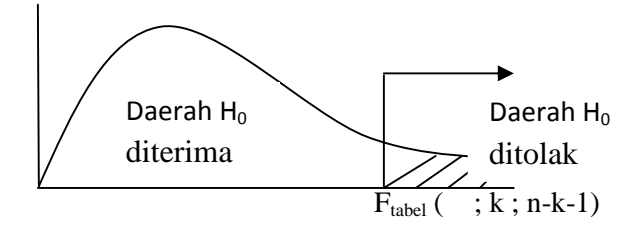

**Gambar 3.2** Daerah Penerimaan dan Penolakan H<sub>0</sub> Uji F

d. Menghitung Fhitung dengan menggunakan rumus sebagai berikut (Sugiyono, 2016:162) :

F hitting 
$$
=
$$
  $\frac{SSR/K}{SSE/(n-k-1)}$ 

Keterangan :

 $SSR = Sum of Square from Regression$ 

- $SSE = Sum of Square from Sampling Error$
- $n =$ Banyaknya data / jumlah triwulan
- $k = J$ umlah variabel bebas
- e. Menarik kesimpulan berdasarkan uji statistik yang telah dilakukan untuk kesimpulan  $H_0$  diterima atau  $H_0$  ditolak berdasarkan pada sebuah hasil perbandingan antara  $F_{\text{hitung}}$  dan  $F_{\text{table}}$ , dengan kriteria pengujian sebagai berikut :
- a. Jika  $F_{\text{hitung}}$   $F_{\text{table}}$ , maka  $H_0$  diterima atau  $H_1$  ditolak Yang berarti bahwa seluruh variabel bebas yaitu LDR ( $X_{1,1}$ ), LAR  $(X_{1,2})$ , APB  $(X_{2,1})$ , NPL  $(X_{2,2})$ , IRR  $(X_{3,1})$ , PDN  $(X_{3,2})$ , BOPO  $(X_{4,1})$ , dan FBIR  $(X_{4,2})$ , secara bersama-sama berpengaruh tidak signifikan terhadap variabel tergantung yaitu ROA (Y).
- b. Jika  $F_{hitung} > F_{table}$ , maka H<sub>0</sub> ditolak atau H<sub>1</sub> diterima

Yang berarti bahwa seluruh variabel bebas yaitu LDR ( $X_{1,1}$ ), LAR  $(X_{1,2})$ , APB  $(X_{2,1})$ , NPL  $(X_{2,2})$ , IRR  $(X_{3,1})$ , PDN  $(X_{3,2})$ , BOPO  $(X_{4,1})$ , dan FBIR  $(X_{42})$  secara bersama-sama berpengaruh signifikan terhadap variabel tergantung yaitu ROA (Y).

2. Uji Parsial (Uji T)

Menurut Imam Ghozali (2012:98), "Uji parsial (Uji t) adalah Uji yang digunakan untuk mengetahui bagaimana pengaruh masing-masing variabel bebas (*independen*) terhadap variabel tergantung (*dependen*)". Uji t dalam penelitian ini dilakukan untuk menguji signifikan atau tidaknya pengaruh variabel bebas yaitu LDR ( $X_{1,1}$ ), LAR ( $X_{1,2}$ ), APB  $(X_{2,1})$ , NPL  $(X_{2,2})$ , IRR  $(X_{3,1})$ , PDN  $(X_{3,2})$ , BOPO  $(X_{4,1})$ , dan FBIR  $(X_4)$ , secara parsial terhadap variabel tergantung yaitu ROA (Y). Penelitian ini dilakukan dengan uji satu sisi dan dua sisi serta penjelasannya sebagai berikut :

- a. Uji satu sisi kanan terhadap variabel yang berpengaruh positif  $(+)$
- b. Uji satu sisi kiri terhadap variabel yang berpengaruh negatif (-)
- c. Uji dua sisi terhadap variabel yang berpengaruh positif (+) dan negatif (-)

Adapun langkah-langkah dalam melakukan pengujian ini, sebagai berikut:

- a. Uji satu sisi kanan terhadap variabel yang berpengaruh positif  $(+)$
- 1. Merumuskan formulasi atau uji hipotesis

H<sub>0</sub>: 1  $\sigma$ , memiliki arti bahwa variabel bebas yaitu LDR (X<sub>1,1</sub>), LAR  $(X_{1,2})$ , dan FBIR  $(X_{4,2})$ , secara parsial berpengaruh positif yang tidak signifikan terhadap variabel tergantung yaitu ROA (Y).

H<sub>1</sub>:  $\vert$  > 0, memiliki arti bahwa variabel bebas yaitu LDR (X<sub>1,1</sub>), LAR  $(X_1, z)$ , dan FBIR  $(X_4, z)$ , secara parsial berpengaruh positif yang signifikan terhadap variabel tergantung yaitu ROA (Y).

- 2. Menentukan taraf signifikan  $($ ) sebesar 0,05 atau 5%
- 3. Menentukan daerah penerimaan dan penolakan  $H_0$

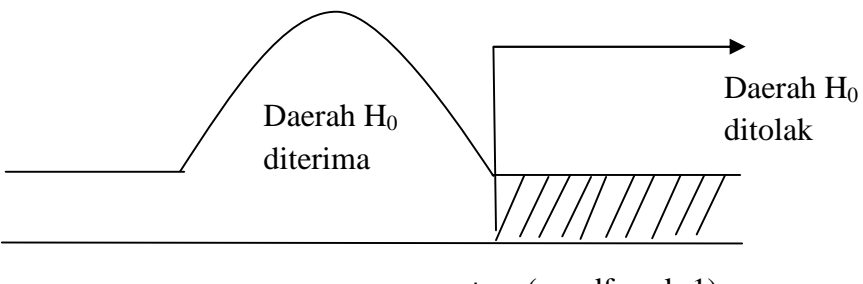

 $t_{\text{table}}($ ; df; n-k-1)

**Gambar 3.3** Daerah Penerimaan dan Penolakan H<sub>0</sub> Uji t sisi Kanan

4. Menentukan thitung dapat dihitung apabila dilakukan secara manual dengan menggunakan rumus sebagai berikut (Sugiyono, 2016:163):

$$
\mathbf{t} = \frac{\beta}{S.\beta 1}
$$

Keterangan :

 $I = K$ oefesien regresi

- S.  $1 =$  Standar deviasi koefesien regresi
- 5. Menarik Kesimpulan
	- a. Jika t<sub>hitung</sub>  $t_{table}$ , maka H<sub>0</sub> diterima dan H<sub>1</sub> ditolak Yang berarti bahwa variabel bebas yaitu LDR ( $X_{1,1}$ ), LAR ( $X_{1,2}$ ), dan FBIR  $(X_{4,2})$ , secara parsial berpengaruh positif yang tidak signifikan terhadap variabel tergantung yaitu ROA.
	- b. Jika t<sub>hitung</sub> > t<sub>tabel</sub>, maka H<sub>0</sub> ditolak dan H<sub>1</sub> diterima Yang berarti variabel bebas yaitu LDR ( $X_{1,1}$ ), LAR ( $X_{1,2}$ ), dan FBIR  $(X_{4,2})$ , secara parsial berpengaruh positif yang signifikan terhadap variabel tergantung yaitu ROA.

## b. Uji satu sisi kiri terhadap variabel yang berpengaruh positif (-)

1. Merumuskan Formulasi atau uji hipotesis

H<sub>0</sub>: 1 0, memiliki arti bahwa variabel bebas yaitu APB (X<sub>2.1</sub>), NPL  $(X_{2,2})$ , dan BOPO  $(X_{4,1})$ , secara parsial berpengaruh negatif yang tidak signifikan terhadap variabel tergantung yaitu ROA (Y). H<sub>1</sub>: 1 < 0, memiliki arti bahwa variabel bebas yaitu APB (X<sub>2,1</sub>), NPL  $(X_{2,2})$ , dan BOPO  $(X_{4,1})$ , secara parsial berpengaruh negatif yang signifikan terhadap variabel tergantung yaitu ROA (Y).

- 2. Menentukan taraf signifikan () sebesar 0,05 atau 5%
- 3. Menentukan daerah penerimaan dan penolakan  $H_0$

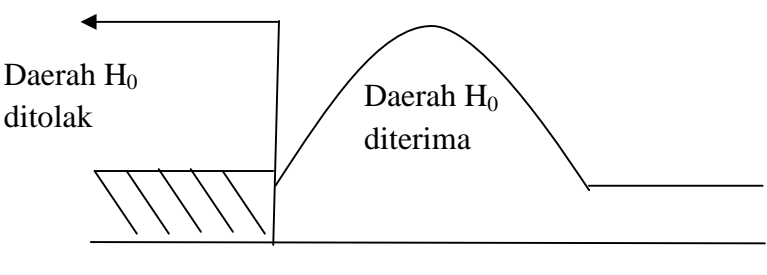

 $t_{\text{table}}$  ( ; df; n-k-1)

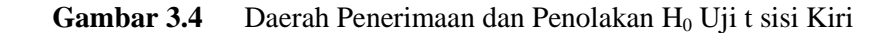

4. Menentukan thitung dapat dihitung apabila dilakukan secara manual dengan menggunakan rumus sebagai berikut (Sugiyono, 2016:163):

$$
t = \frac{\beta}{S \cdot \beta_1}
$$

Keterangan :

 $_1$  = Koefesien regresi

- S.  $1 =$  Standar deviasi koefesien regresi
- 5. Menarik Kesimpulan
- a. Jika thitung  $-t_{table}$ , maka H<sub>0</sub> diterima dan H<sub>1</sub> ditolak Yang berarti bahwa variabel bebas yaitu APB ( $X_{2,1}$ ), NPL  $(X_{2,2})$ , dan BOPO  $(X_{4,1})$ , secara parsial berpengaruh negatif yang tidak signifikan terhadap variabel tergantung yaitu ROA.
- b. Jika thitung  $\lt$  -t<sub>tabel</sub>, maka H<sub>0</sub> ditolak atau H<sub>1</sub> diterima Yang berarti variabel bebas yaitu APB ( $X_{2,1}$ ), NPL ( $X_{2,2}$ ), dan BOPO  $(X_{4,1})$ , secara parsial berpengaruh negatif yang signifikan terhadap variabel tergantung yaitu ROA.
- c. Uji dua sisi terhadap variabel yang berpengaruh positif (+) dan negatif (-  $\lambda$ 
	- 1. Merumuskan formulasi atau uji hipoesis
		- H<sub>0</sub>:  $_1 = 0$ , memiliki arti bahwa variabel bebas yaitu IRR (X<sub>3,1</sub>), dan PDN  $(X_{3,2})$ , secara parsial berpengaruh yang tidak signifikan terhadap variabel tergantung yaitu ROA (Y).

 $H_1$ : 1 0, memiliki arti bahwa variabel bebas yaitu IRR ( $X_{3,1}$ ), dan PDN  $(X_{3,2})$ , secara parsial berpengaruh yang signifikan terhadap variabel tergantung yaitu ROA (Y).

- 2. Menentukan taraf signifikan () sebesar 0,05 atau 5%
- 3. Menentukan daerah penerimaan dan penolakan  $H_0$

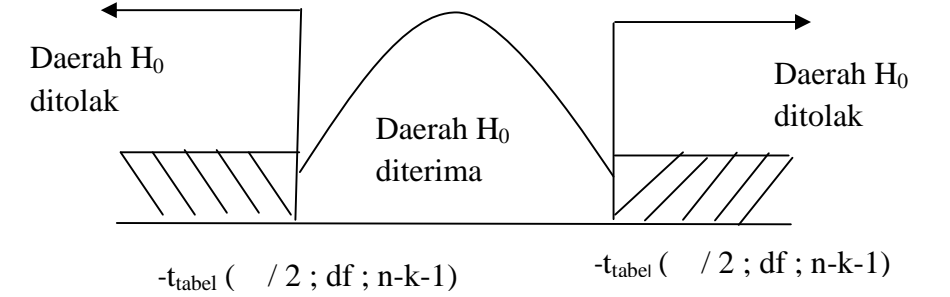

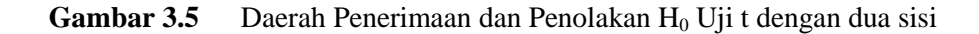

4. Menentukan t<sub>hitung</sub> dapat dihitung apabila dilakukan secara manual dengan menggunakan rumus sebagai brikut (Sugiyono, 2016:163) :

$$
t = \frac{\beta}{S \cdot \beta 1}
$$

Keterangan :

 $_1$  = Koefesien regresi

- S.  $1 =$ Standar deviasi koefesien regresi
- 5. Menarik kesimpulan
	- a. Jika –t<sub>tabel</sub> t<sub>hitung</sub> t<sub>tabel</sub>, maka H<sub>0</sub> diterima dan H<sub>1</sub> ditolak Yang berarti bahwa variabel bebas yaitu IRR ( $X_{3,1}$ ), dan PDN  $(X_{3,2})$ , secara parsial berpengaruh yang tidak signifikan terhadap variabel tergantung yaitu ROA.
	- b. Jika thitung  $\lt$  -t<sub>tabel</sub>, atau t<sub>hitung</sub>  $>$  t<sub>tabel</sub> maka H<sub>0</sub> ditolak atau H<sub>1</sub> diterima

Yang berarti variabel bebasnya yaitu IRR ( $X_{3,1}$ ), dan PDN ( $X_{3,2}$ ), secara parsial berpengaruh yang signifikan terhadap variabel tergantung yaitu ROA.